BUZZ CHRONICLES > READING Saved by @paro\_monty See On Twitter

# Twitter Thread by Blake Burge

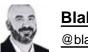

Blake Burge

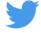

# 10 powerful Excel features every user should know: ■

Flash Fill:

Let's say you've got all the data you need-it just isn't in the right place.

"Flash Fill" is your friend.

Quickly extract pieces of text from one cell and move them to another OR combine text from multiple cells into a single place.

| Home Insert                                                                                                    | Draw Page Layout             | Formulas   | Data      | Revi | ew View Ta                                                                             | ible 🔉 Tell  | me              |                         | 🖻 🖻 Share | Comments     |
|----------------------------------------------------------------------------------------------------|------------------------------|------------|-----------|------|----------------------------------------------------------------------------------------|--------------|-----------------|-------------------------|-----------|--------------|
| Get Data (Power D                                                                                               | Data from<br>Picture         | Stocks     |           |      | $, \begin{array}{c} A \downarrow Z A \\ Z \downarrow A Z \\ A \downarrow \end{array} $ | Filter &     | Text to Columns | Ğ ♥ Uhat-If<br>Analysis | Outline   | alysis Tools |
| B3 🌲 🗙                                                                                                    | $\checkmark f_x$             |            |           |      |                                                                                        |              |                 |                         |           |              |
|                                                                                                    | A                            | В          | с         | D    | E                                                                                      | F            | G               |                         | н         |              |
| 1                                                                                                    | Extract Example              |            |           |      |                                                                                        | bine Example |                 |                         |           |              |
|                                                                                                    | ployee Name                  | First Name | Last Name |      | Employee Name                                                                          | First Name   | Last Name       |                         |           |              |
| the second second second second second second second second second second second second second second second se | avid Morris                  |            |           |      |                                                                                        | David        | Morris          |                         |           |              |
|                                                                                                    | nda Natividad                |            |           |      |                                                                                        | Amanda       | Natividad       |                         |           |              |
|                                                                                                    | liam Jackson                 |            |           |      |                                                                                        | William      | Jackson         |                         |           |              |
|                                                                                                    | eila Gonzalez                |            |           |      |                                                                                        | Sheila       | Gonzalez        |                         |           |              |
|                                                                                                    | lake Burge                   |            |           |      |                                                                                        | Blake        | Burge           |                         |           |              |
|                                                                                                    | tick Adams                   |            |           |      |                                                                                        | Rick         | Adams ,         |                         |           |              |
| 9                                                                                                    |                              |            |           |      |                                                                                        |              |                 |                         |           |              |
| 10                                                                                                    |                              |            |           |      |                                                                                        |              |                 |                         |           |              |
| 11                                                                                                    | Address Example              |            |           |      |                                                                                        |              |                 |                         |           |              |
|                                                                                                    | ull Address                  | State      | Zip       |      |                                                                                        |              |                 |                         |           |              |
|                                                                                                    | Dr Hollywood, CA 90068       |            |           |      |                                                                                        |              |                 |                         |           |              |
|                                                                                                    | ue New York, NY 10118        |            |           |      |                                                                                        |              |                 |                         |           |              |
|                                                                                                    | r Lake Beuna Vista, FL 32830 |            |           |      |                                                                                        |              |                 |                         |           |              |
| 16                                                                                                    |                              |            |           |      |                                                                                        |              |                 |                         |           |              |
| 17                                                                                                    |                              |            |           |      |                                                                                        |              |                 |                         |           | 1            |
| 18                                                                                                    |                              |            |           |      |                                                                                        |              |                 |                         |           |              |
| 19                                                                                                    |                              |            |           |      |                                                                                        |              |                 |                         |           |              |
| 20                                                                                                    |                              |            |           |      |                                                                                        |              |                 |                         |           |              |
| 21                                                                                                    |                              |            |           |      |                                                                                        |              |                 |                         |           |              |
| 22                                                                                                    |                              |            |           |      |                                                                                        |              |                 |                         |           |              |
| 18<br>19<br>20<br>21<br>22<br>23<br>24                                                                          |                              |            |           |      |                                                                                        |              |                 |                         |           |              |
| 24                                                                                                    |                              |            |           |      |                                                                                        |              |                 |                         |           |              |

### Camera Snapshot

Here's a little-known trick to move data between workbooks.

First, add "camera" to your quick access toolbar.

#### Select your data ■ click ■

•Paste to new workbook

The cool part: When you update the main workbook, the data in the picture updates as well! ■

| 0.0.0                | AutoSav  | • • • • · · · 🛆 🗎 | B 2.6 1                    | ⊾Σ <b>@</b> … 0 | Sparklines               |                                                                                                    | ଦ୍ ୫ | 000      | AutoSave 🌑 | or 68     | ₽ 7 · ¢  | ' <b>k</b> ∑ … | ·· Book2 |        |         |   | Q E         |
|----------------------|----------|-------------------|----------------------------|-----------------|--------------------------|----------------------------------------------------------------------------------------------------|------|----------|------------|-----------|----------|----------------|----------|--------|---------|---|-------------|
| Home                 | Insert [ | Draw Page Lay     | out Formulas               | Data Review     | >> 🖓 Tell me             |                                                                                                    |      | Home In: | sert Draw  | Page Layo | ut Formu | las Data       | Review   | View 🤤 | Tell me |   | e 🖓 Comment |
|                      |          |                   |                            |                 |                          | Contraction Contraction Contra |      |          |            |           |          |                |          |        |         |   |             |
| C13                  | \$ × ~   | fx                |                            |                 |                          |                                                                                                    | •    | C13 🛔    | × ~ 1      | fx [      |          |                |          |        |         |   |             |
| 4                    | A        | 8                 | c                          | D               | E                        | F                                                                                                    |      | 6 A      | 8          | C D       | E        | F              | G        | н      | 1       | 1 | K L         |
| 1                    |          |                   | Month                      |                 | · · · · ·                | 4                                                                                                    |      | 1        |            |           |          |                |          |        |         |   |             |
| 2                    | Spark    | Jan               | Feb                        | Mar             | Apr                      | May                                                                                                    |      | 2        |            |           |          |                |          |        |         |   |             |
| 3                    |          | \$12,356.00       | <mark>≫</mark> \$56,478.00 | \$111,563.00    | \$46,958.00              | \$45,789.00                                                                                                    |      | 4        |            |           |          |                |          |        |         |   |             |
| 4                    |          | > \$56,589.00     | \$54,685.00                | \$32,465.00     | \$14,662.00              | \$35,564.00                                                                                                    |      | 6<br>7   |            |           |          |                |          |        |         |   |             |
| 5 🔔 _                | _        | \$2,487.00        | \$522.00                   | \$3,231.00      | \$25,666.00              | \$15,265.00                                                                                                    |      | 8 9      |            |           |          |                |          |        |         |   |             |
| 6                    |          | \$12,698.00       | \$6,659.00                 |                 | <del>7</del> \$64,652.00 | \$25,365.00                                                                                                    |      | 10 11 12 |            |           |          |                |          |        |         |   |             |
| 7                    |          | \$65,478.00       | \$6,498.00                 | \$35,645.00     | <del>7</del> \$65,478.00 | \$35,642.00                                                                                                    |      | 13<br>14 |            |           |          |                |          |        |         |   |             |
| 9                    |          |                   |                            |                 |                          |                                                                                                    |      | 15       |            |           |          |                |          |        |         |   |             |
| 11                   |          |                   |                            |                 |                          |                                                                                                    |      | 17       |            |           |          |                |          |        |         |   |             |
| 12                   |          |                   |                            |                 |                          |                                                                                                    |      | 19       |            |           |          |                |          |        |         |   |             |
| 14                   |          |                   |                            |                 |                          |                                                                                                    |      | 20       |            |           |          |                |          |        |         |   |             |
| 16                   |          |                   |                            |                 |                          |                                                                                                    |      | 22       |            |           |          |                |          |        |         |   |             |
| 18                   |          |                   |                            |                 |                          |                                                                                                    |      | 23       |            |           |          |                |          |        |         |   |             |
| 19<br>20             |          |                   |                            |                 |                          |                                                                                                    |      | 25       |            |           |          |                |          |        |         |   |             |
| 21 22                |          |                   |                            |                 |                          |                                                                                                    |      | 26       |            |           |          |                |          |        |         |   |             |
| 23                   |          |                   |                            |                 |                          |                                                                                                    |      | 27       |            |           |          |                |          |        |         |   |             |
| 23<br>24<br>25<br>26 |          |                   |                            |                 |                          |                                                                                                    |      | 29       |            |           |          |                |          |        |         |   |             |
| 26<br>27             |          |                   |                            |                 |                          |                                                                                                    |      | 30       |            |           |          |                |          |        |         |   |             |
| 28                   |          |                   |                            |                 |                          |                                                                                                    |      | 32       |            |           |          |                |          |        |         |   |             |
| 4 .                  | Home     | +                 |                            | <u> </u>        |                          |                                                                                                    |      | 4 5 5    | iheet1 +   |           |          |                |          |        |         |   |             |

Analyze Data:

I was never very good at Pivot tables, graphs, & analyzing data on my own.

Lucky for me (and you) Excel will do the heavy lifting for us.

•Select the range of data

•"Home" ■ "Analyze Data"

Charts, tables, & analysis-premade.

Click "insert" & you're done!

| 3         X         5           A         8         C         D         E         F         G         H         J           Item#         Sales Rep         Units Sold         Price Per Unit         Total Revenue         A         B         C         D         E           Widget-0001         Williams         500         \$ 500.00         \$ 25,00.00         S 25,00.00         C         C <thc< th=""> <thc< th=""> <thc< th=""> <!--</th--><th>iste 🗳</th><th></th><th>dy) ~<br/>↓ ~   ⊞ ~</th><th>12 → A<br/>  <u> </u></th><th></th><th></th><th></th><th>General <u>~</u><br/>5 • % ●   58 -38</th><th><ul> <li>Conditional Formatting </li> <li>Format as Table </li> <li>Cell Styles </li> </ul></th><th>Insert *    </th><th>Analyze Money<br/>Data in Excel</th></thc<></thc<></thc<> | iste 🗳 |             | dy) ~<br>↓ ~   ⊞ ~ | 12 → A<br>  <u> </u> |          |       |            | General <u>~</u><br>5 • % ●   58 -38 | <ul> <li>Conditional Formatting </li> <li>Format as Table </li> <li>Cell Styles </li> </ul> | Insert * | Analyze Money<br>Data in Excel |
|----------------------------------------------------------------------------------------------------|--------|-------------|--------------------|----------------------|----------|-------|------------|--------------------------------------|---------------------------------------------------------------------------------------------|----------|--------------------------------|
| Item#         Sales Rep         Units Sold         Price Per Unit         Total Revenue           Wildget-0002         Jones         2500         \$ 50.00         \$ 25,000.00            Wildget-0002         Jones         2500         \$ 60.00         \$ 150,000.00             Wildget-0004         Adams         63         \$ 35,00         \$ 2,205,00             Wildget-0005         Morris         789         \$ 49,00         \$ 38,661,00             Wildget-0007         Boone         254         \$ 65,00         \$ 16,515,00             Wildget-0009         Jones         2500         \$ 150,000,00              Wildget-0007         Boone         367         \$ 45,00         \$ 16,515,00             Wildget-0009         Jones         2500         \$ 365,00         \$ 912,500,00             Wildget-0011         Adams         63         \$ 189,00         \$ 11,907,00             Wildget-0012         Morris         789         \$ 784,00         \$ 643,56,00             Wildget-0014         Morris                                                                                                    |        | M State     |                    |                      |          |       |            |                                      |                                                                                             |          | 1                              |
| Widget-0001       Williams       500       \$ 50.00       \$ 25,00.00         Widget-0002       Jones       2500       \$ 60.00       \$ 15,000.00         Widget-0003       Willams       25       \$ 25.00       \$ 625.00         Widget-0005       Morris       789       \$ 49.00       \$ 38,661.00         Widget-0006       Boone       254       \$ 65.00       \$ 16,515.00         Widget-0007       Boone       367       \$ 445.00       \$ 57,500.00         Widget-0009       Jones       2500       \$ 615.55.00          Widget-0011       Adams       63       \$ 115.00       \$ 625.00         Widget-0011       Adams       63       \$ 119.00       \$ 57,500.00         Widget-0011       Adams       63       \$ 11,907.00         Widget-0011       Adams       63       \$ 11,907.00         Widget-0011       Morris       254       \$ 645.16.00         Widget-0013       Morris       254       \$ 645.00       \$ 645.16.00         Widget-0014       Morris       267       \$ 386,612.00           Widget-0015       Harris       500       \$ 645.00.00           Widget-0016       J                                                                                                    |        |             | 1.7.5              |                      |          |       |            | F                                    | G                                                                                           | н        | L.                             |
| Widget-0002         Jones         2500         \$         60.00         \$         150,000.00           Widget-0003         Williams         25         \$         25.00         \$         625.00           Widget-0004         Adams         63         \$         35.00         \$         2,205.00           Widget-0005         Morris         789         \$         49.00         \$         38,661.00           Widget-0007         Boone         367         \$         45.00         \$         16,51.00           Widget-0007         Boone         367         \$         45.00         \$         16,51.00           Widget-0009         Jones         2500         \$         365.00         \$         912,500.00           Widget-0010         Williams         25         \$         25.00         \$         15.00           Widget-0011         Adams         63         \$         18.900         \$         112,500.00           Widget-0012         Morris         789         \$         784.00         \$         618,576.00           Widget-0013         Morris         254         \$         254.00         \$         645,10.00           Widget-0015         Harris <td></td> <td></td> <td></td> <td></td> <td></td> <td></td> <td></td> <td></td> <td></td> <td></td> <td></td>                                                                                                    |        |             |                    |                      |          |       |            |                                      |                                                                                             |          |                                |
| Widget-0003         Williams         25         \$         25.00         \$         625.00           Widget-0004         Adams         63         \$         35.00         \$         2,205.00           Widget-0005         Morris         789         \$         49.00         \$         38,661.00           Widget-0006         Boone         254         \$         65.00         \$         16,515.00           Widget-0007         Boone         367         \$         45.00         \$         16,515.00           Widget-0009         Janes         250         \$         16,515.00         \$         17,00           Widget-0009         Janes         250         \$         15,00         \$         11,00           Widget-0010         Williams         25         \$         25,00         \$         625.00           Widget-0011         Adams         63         \$         13,90.00         \$         11,90.700           Widget-0012         Morris         789         \$         784.00         \$         618,576.00           Widget-0014         Morris         367         \$         236.00         \$         317,500.00           Widget-0015         Harris                                                                                                    |        |             |                    |                      |          |       |            |                                      |                                                                                             |          |                                |
| Widget-0004         Adams         63         \$ 35.00         \$ 2,205.00           Widget-0005         Morris         789         \$ 49.00         \$ 38,661.00           Widget-0006         Boone         254         \$ 65.00         \$ 16,515.00           Widget-0007         Boone         367         \$ 44.00         \$ 16,515.00           Widget-0008         Harris         500         \$ 115.00         \$ 57,500.00           Widget-0019         Jones         2500         \$ 0525.00         \$           Widget-0010         Williams         25         \$ 25.00         \$         618.07           Widget-0011         Adams         63         \$ 119.00         \$ 011.90,00         \$         \$ 11.90,700           Widget-0012         Morris         789         \$ 784.00         \$ 618.576.00         \$           Widget-0013         Morris         367         \$ 236.00         \$ 86,612.00         \$         \$           Widget-0014         Morris         367         \$ 236.00         \$ 86,612.00         \$         \$           Widget-0015         Harris         500         \$ 645,000.00         \$         \$         \$           Widget-0016         Jones         250.00                                                                                                    |        |             |                    |                      |          |       |            |                                      |                                                                                             | -        |                                |
| Widget-0005         Morris         789         \$         49.00         \$         38,661.00           Widget-0006         Boone         254         \$         65.00         \$         16,510.00           Widget-0007         Boone         367         \$         45.00         \$         16,515.00           Widget-0008         Harris         500         \$         115.00         \$         57,500.00           Widget-0010         Williams         25         \$         25.00         \$         625.00           Widget-0010         Williams         25         \$         25.00         \$         618,576.00           Widget-0012         Morris         254         \$         254.00         \$         618,576.00           Widget-0013         Morris         367         \$         236.00         \$         86,612.00           Widget-0014         Morris         367         \$         236.00         \$         317,500.00           Widget-0015         Harris         500         \$         317,500.00          6           Widget-0014         Morris         257         \$         498.00         \$         12,450.00           Widget-0015         Jo                                                                                                    |        |             |                    |                      |          |       |            |                                      |                                                                                             |          |                                |
| Widget-0006         Boone         254         \$         65.00         \$         16,510.00           Widget-0007         Boone         367         \$         45.00         \$         16,510.00           Widget-0008         Harris         500         \$         115.00         \$         57,500.00           Widget-0009         Jones         2500         \$         365.00         \$         912,500.00           Widget-0010         Williams         25         \$         25.00         \$         625.00           Widget-0011         Adams         63         \$         11,907.00             Widget-0012         Morris         789         \$         78.00         \$         64,516.00           Widget-0013         Morris         367         \$         236.00         \$         86,612.00           Widget-0014         Morris         367         \$         236.00         \$         86,612.00           Widget-0015         Harris         500         \$         64,510.00          16,517.00.00           Widget-0016         Jones         258.00         \$         317,500.00          16,857.00.00           Widget-0017                                                                                                    |        |             |                    |                      |          |       |            |                                      |                                                                                             |          |                                |
| Widget-0007         Boone         367         \$         45.00         \$         16,515.00           Widget-0008         Harris         500         \$         115.00         \$         57,500.00           Widget-0009         Jones         2500         \$         365.00         \$         912,500.00           Widget-0010         Williams         25         \$         25.00         \$         625.00           Widget-0011         Adams         63         \$         189.00         \$         618,576.00           Widget-0012         Morris         789         \$         784.00         \$         64,516.00           Widget-0014         Morris         367         \$         258.00         \$         86,612.00           Widget-0015         Harris         500         \$         367,000         \$         317,500.00           Widget-0016         Jones         250.00         \$         364,500.00         \$         317,500.00           Widget-0017         Williams         25         \$         498.00         \$         12,450.00           Widget-0018         Adams         63         \$         12,00         \$         7,749.00           Widget-0020                                                                                                    |        |             |                    |                      |          |       |            |                                      |                                                                                             |          |                                |
| Widget-0008         Harris         500         \$         115.00         \$         57,500.00           Widget-0019         Jones         2500         \$         365.00         \$         912,500.00           Widget-0010         Williams         25         \$         25.00         \$         6625.00           Widget-0011         Adams         63         \$         189.00         \$         11,907.00           Widget-0012         Morris         789         \$         784.00         \$         618,576.00           Widget-0013         Morris         254         \$         254.00         \$         64,516.00           Widget-0014         Morris         367         \$         236.00         \$         317,500.00           Widget-0015         Harris         500         \$         317,500.00          317,500.00           Widget-0016         Jones         2500         \$         245.00         \$         317,500.00           Widget-0017         Williams         25         \$ 498.00         \$         12,450.00           Widget-0018         Adams         63         \$ 12,300         \$         7,749.00           Widget-0019         Lopez         7                                                                                                    |        |             |                    |                      |          |       |            |                                      |                                                                                             |          |                                |
| Widget-0009         Jones         2500         \$ 365.00         \$ 912,500.00           Widget-0010         Willams         25         \$ 25.00         \$ 625.00           Widget-0011         Adams         63         \$ 189.00         \$ 613,576.00           Widget-0012         Morris         789         \$ 784.00         \$ 64,516.00           Widget-0013         Morris         367         \$ 254.00         \$ 64,516.00           Widget-0014         Morris         367         \$ 258.00         \$ 664,500.00           Widget-0015         Harris         500         \$ 645,000.00           Widget-0014         Jones         258.00         \$ 645,000.00           Widget-0015         Harris         500         \$ 12,450.00           Widget-0017         Willims         25         \$ 498.00         \$ 12,450.00           Widget-0018         Adams         63         \$ 12,050.05         7,749.00           Widget-0019         Lopez         789         \$ 365.00         \$ 287,985.00           Widget-0020         Boone         254         \$ 452.00         \$ 114,808.00                                                                                                    |        |             |                    |                      |          |       |            |                                      | 10.0                                                                                        |          |                                |
| Widget-0010         Williams         25         \$         25.00         \$         625.00           Widget-0011         Adams         63         \$         11,907.00 <t< td=""><td></td><td></td><td></td><td></td><td></td><td></td><td></td><td></td><td></td><td></td><td></td></t<>                                                                                                    |        |             |                    |                      |          |       |            |                                      |                                                                                             |          |                                |
| Widget-0011         Adams         63         \$ 18,900         \$ 11,907.00           Widget-0012         Morris         789         \$ 784.00         \$ 618,576.00           Widget-0013         Morris         254         \$ 254.00         \$ 64,516.00           Widget-0014         Morris         367         \$ 236.00         \$ 86,612.00           Widget-0015         Harris         500         \$ 317,500.00           Widget-0016         Jones         2500         \$ 645,000.00           Widget-0017         Williams         25         \$ 498.00         \$ 12,450.00           Widget-0018         Adams         63         \$ 123.00         \$ 7,749.00           Widget-0020         Boone         278         \$ 365.00         \$ 287,985.00           Widget-0020         Boone         254         \$ 452.00         \$ 11,4808.00                                                                                                    |        |             | Williams           | 25                   | \$ 25.0  | 00 \$ | 625.00     |                                      |                                                                                             |          |                                |
| Widget-0013         Morris         254         \$         254.00         \$         64,516.00           Widget-0014         Morris         367         \$         236.00         \$         86,612.00           Widget-0015         Harris         500         \$         645,000.00           Widget-0016         Jones         2500         \$         645,000.00           Widget-0017         Williams         25         \$         498.00         \$         12,450.00           Widget-0018         Adams         63         \$         12,00         \$         7,749.00           Widget-0019         Lopez         789         \$         365.00         \$         287,985.00           Widget-0020         Boone         254         \$         452.00         \$         114,808.00                                                                                                    |        |             | Adams              |                      | \$ 189.0 | 00 \$ | 11,907.00  |                                      |                                                                                             |          |                                |
| Widget-0014         Morris         367         \$         236.00         \$         86,612.00           Widget-0015         Harris         500         \$         635.00         \$         317,500.00           Widget-0016         Jones         2500         \$         645,000.00           Widget-0017         Williams         25         \$         498.00         \$         12,450.00           Widget-0018         Adams         63         \$         12,300         \$         7,749.00           Widget-0019         Lopez         789         \$         365.00         \$         287,985.00           Widget-0020         Boone         254         \$         452.00         \$         11,4808.00                                                                                                    |        |             | Morris             |                      | \$ 784.0 | 00 \$ | 618,576.00 |                                      |                                                                                             |          |                                |
| Widget-0015         Harris         500         \$ 635.00         \$ 317,500.00           Widget-0016         Jones         2500         \$ 258.00         \$ 645,000.00           Widget-0017         Willams         25         \$ 498.00         \$ 12,450.00           Widget-0018         Adams         63         \$ 123.00         \$ 7,749.00           Widget-0019         Lopez         789         \$ 365.00         \$ 287,985.00           Widget-0020         Boone         254         \$ 452.00         \$ 114,808.00                                                                                                    | 9      | Widget-0013 | Morris             | 254                  | \$ 254.0 | 00 \$ | 64,516.00  |                                      |                                                                                             |          |                                |
| Widget-0016         Jones         2500         \$         258.00         \$         645,000.00           Widget-0017         Williams         25         \$         498.00         \$         12,450.00           Widget-0018         Adams         63         \$         12,450.00          7,759.00           Widget-0019         Lopez         789         \$         365.00         \$         287,985.00           Widget-0020         Boone         254         \$         452.00         \$         114,808.00                                                                                                    | 2      | Widget-0014 | Morris             | 367                  | \$ 236.0 | 00 \$ | 86,612.00  |                                      |                                                                                             |          |                                |
| Widget-0017         Williams         25         \$         498.00         \$         12,450.00           Widget-0018         Adams         63         \$         123.00         \$         7,749.00           Widget-0019         Lopez         789         \$         365.00         \$         287,985.00           Widget-0020         Boone         254         \$         452.00         \$         114,808.00                                                                                                    |        | Widget-0015 | Harris             | 500                  | \$ 635.0 | 00 \$ | 317,500.00 |                                      |                                                                                             |          |                                |
| Widget-0018         Adams         63         \$ 123.00         \$ 7,749.00           Widget-0019         Lopez         789         \$ 365.00         \$ 287,985.00           Widget-0020         Boone         254         \$ 452.00         \$ 114,808.00                                                                                                    | 1      | Widget-0016 | Jones              | 2500                 | \$ 258.0 | 00 \$ | 645,000.00 |                                      |                                                                                             |          |                                |
| Widget-0019         Lopez         789         \$ 365.00         \$ 287,985.00           Widget-0020         Boone         254         \$ 452.00         \$ 114,808.00                                                                                                    | 1      | Widget-0017 | Williams           | 25                   | \$ 498.0 | 00 \$ | 12,450.00  |                                      |                                                                                             |          |                                |
| Widget-0020 Boone 254 \$ 452.00 \$ 114,808.00                                                                                                    | 1      | Widget-0018 | Adams              | 63                   | \$ 123.0 | 00 \$ | 7,749.00   |                                      |                                                                                             |          |                                |
|                                                                                                    | 1      | Widget-0019 | Lopez              | 789                  | \$ 365.0 | 00 \$ | 287,985.00 |                                      |                                                                                             |          |                                |
| Widget-0021 Lopez 367 \$ 333.00 \$ 122,211.00                                                                                                    |        | Widget-0020 | Boone              |                      |          |       | 114,808.00 |                                      |                                                                                             |          |                                |
|                                                                                                    |        | Widget-0021 | Lopez              | 367                  | \$ 333.0 | 00 \$ | 122,211.00 |                                      |                                                                                             |          |                                |

# X-Lookup

If you're an old-school Excel user, there's no doubt you're familiar with V-Lookup.

X is the new & improved version, here's why:

 $\bullet \mbox{Lookup}$  array does NOT have to be only on the left-hand side.

•Allows you to return multiple values at the same time.

Here's how:

| Home In                                                                                          | sert Draw Pag           | e Layout        | Formulas Da  | ta Review                                         | View 🖓 Tel      | l me                                                                                                    | 순 Share 🗘 Comments             |
|--------------------------------------------------------------------------------------------------|-------------------------|-----------------|--------------|---------------------------------------------------|-----------------|----------------------------------------------------------------------------------------------------|--------------------------------|
| Paste V                                                                                          |                         | - 12<br>⊞ -   ⊉ | • A° A°      | = = <u>=</u> ₩,<br>= = = <b>⊡</b> ,<br>= =   ≫, , | 0∕o ✔<br>Number | Conditional Formatting v     Image: Conditional Formatting v       Format as Table v     Cells       Cell Styles v     Cells | Editing Analyze Money in Excel |
| E12 🍦                                                                                            | $\times \checkmark f_x$ |                 |              |                                                   |                 |                                                                                                    |                                |
| A                                                                                                | В                       | с               | D            | E                                                 | F               | G                                                                                                    | н                              |
| 1 Item#                                                                                          | Item Description        | Price Each      | Manufacturer | Lead Time                                         | Color           |                                                                                                    |                                |
| 2 PN#001                                                                                         | Widget 001              | \$156.00        | Biz A        | 1 Week                                            | Black           |                                                                                                    |                                |
| 3 PN#002                                                                                         | Widget 002              | \$175.00        | Biz B        | 3 Weeks                                           | Red             |                                                                                                    |                                |
| 4 PN#003                                                                                         | Widget 003              | \$256.00        | Biz C        | 2 Weeks                                           | Green           |                                                                                                    |                                |
| 5 PN#004                                                                                         | Widget 004              | \$398.00        | Biz D        | In Stock                                          | Yellow          |                                                                                                    |                                |
| 6 PN#005                                                                                         | Widget 005              | \$456.00        | Biz E        | 4 Weeks                                           | Blue            |                                                                                                    |                                |
| 7                                                                                                |                         |                 |              |                                                   |                 |                                                                                                    |                                |
| 9                                                                                                |                         |                 |              |                                                   |                 |                                                                                                    |                                |
| 10                                                                                               |                         |                 |              |                                                   |                 |                                                                                                    |                                |
| 11                                                                                               |                         |                 | -            |                                                   |                 |                                                                                                    |                                |
| 12                                                                                               |                         | 1               |              |                                                   |                 |                                                                                                    |                                |
| 14                                                                                               |                         |                 |              |                                                   |                 |                                                                                                    |                                |
| 8<br>9<br>10<br>11<br>12<br>13<br>14<br>15<br>16<br>17<br>17<br>18<br>19<br>20<br>21<br>22<br>23 |                         |                 |              |                                                   |                 |                                                                                                    |                                |
| 10                                                                                               |                         | 7               |              |                                                   |                 |                                                                                                    |                                |
| 18                                                                                               |                         |                 |              |                                                   |                 |                                                                                                    |                                |
| 19                                                                                               |                         |                 |              |                                                   |                 |                                                                                                    |                                |
| 20                                                                                               |                         | 1               |              |                                                   |                 |                                                                                                    |                                |
| 22                                                                                               |                         |                 |              |                                                   |                 |                                                                                                    |                                |
| 122 - 252 - 25                                                                                   |                         |                 |              |                                                   |                 |                                                                                                    |                                |
| ●                                                                                                | Home XLOOKUP            | 2   +           |              |                                                   |                 |                                                                                                    |                                |

Sparklines:

One of my personal favorites.

Sparklines allow you to insert miniature graphs inside an individual cell to easily visualize data.

•Select range

- Insert Sparkline
- Choose type

| ° Å<br>Calib<br>° ≪ B | ri (Body) ∽ 12<br>I <u>U</u> ~   ⊞ ~ | • • <u>A</u> •   |             | Number      | Conditional | able v | Editing Analy | ze Money |  |
|-----------------------|--------------------------------------|------------------|-------------|-------------|-------------|--------|---------------|----------|--|
| - ‡ × ✓               | $f_X$                                |                  |             |             |             |        |               | *        |  |
| A                     | В                                    | c                | D           | E           | F           | G      |               | н        |  |
| Spark                 | Jan                                  | Monthly S<br>Feb | ales<br>Mar | Apr         | May         |        |               |          |  |
| opurk                 | \$12,356.00                          | \$56,478.00      |             | \$46,958.00 | \$45,789.00 |        |               |          |  |
|                       | \$56,589.00                          | \$54,685.00      | \$32,465.00 | \$14,662.00 | \$35,564.00 |        |               |          |  |
|                       | \$2,487.00                           | \$522.00         | \$3,231.00  | \$25,666.00 | \$15,265.00 |        |               |          |  |
|                       | \$12,698.00                          | \$6,659.00       | \$32,659.00 | \$64,652.00 | \$25,365.00 |        |               |          |  |
|                       | \$65,478.00                          | \$6,498.00       | \$35,645.00 | \$65,478.00 | \$35,642.00 |        |               |          |  |
|                       |                                      |                  |             |             |             |        |               |          |  |
|                       |                                      |                  |             |             |             |        |               |          |  |
|                       |                                      |                  |             |             |             |        |               |          |  |

Geography / Maps:

Often, a geographical representation of your data can be quite useful.

Need to see where the majority of your customers live?

Interested in which states are driving the most revenue?

Select your range of dataInsert ■ Map

It's that easy.

| Home Insert     | : Draw Page Layout Formulas | Data Review View Table | e 🖓 Tell me    |                |           |                        |
|-----------------|-----------------------------|------------------------|----------------|----------------|-----------|------------------------|
|                 | Calibri (Body) - 14 - A     |                        | ab Wrap Text 🗸 | General        | • • • • • | Normal Bad             |
| Paste 💞 Form    |                             |                        |                | \$ ~ % 🤊   🐄 🐇 |           | Calculation Check Cell |
| A1 👙 >          | $\checkmark f_x$ Country    |                        |                |                |           |                        |
| A               | В                           | c                      |                | D              | E         |                        |
| 1 Country       | Population                  |                        |                |                |           |                        |
| 2 China         | 1,412,600,000.00            |                        |                |                |           |                        |
| 3 India         | 1,388,517,013.00            |                        |                |                |           |                        |
| 4 United States | 333,293,321.00              |                        |                |                |           |                        |
| 5 Indonesia     | 271,350,000.00              |                        |                |                |           |                        |
| 6 Pakistan      | 225,200,000.00              |                        |                |                |           |                        |
| 7 Brazil        | 214,403,748.00              |                        |                |                |           |                        |
| 8 Nigeria       | 211,401,000.00              |                        |                |                |           |                        |
| 9 Bangladesh    | 172,281,990.00              |                        |                |                |           |                        |
| 10 Russia       | 145,478,097.00              |                        |                |                |           |                        |
| 11 Mexico       | 126,014,024.00              |                        |                |                |           |                        |
| 12              |                             |                        | 12             |                |           |                        |
| 13              |                             |                        | 1g.            |                |           |                        |
| 14 State 💌      | Total Sales 💌               |                        | 10             |                |           |                        |
| 15 Texas        | \$2,500,000.00              |                        |                |                |           |                        |
| 16 California   | \$4,500,000.00              |                        | 1              |                |           |                        |
| 17 New York     | \$7,500,000.00              |                        | 12             |                |           |                        |
| 18 Oklahoma     | \$1,500,000.00              |                        | 12             |                |           |                        |
| 19 North Dakota | \$750,000.00                |                        | 10             |                |           |                        |
| 20 Washington   | \$600,000.00                |                        |                |                |           |                        |
| 21 Louisiana    | \$425,000.00                |                        | 1              |                |           |                        |
| 22 Idaho        | \$323,000.00                |                        | 14             |                |           |                        |
| 23 New Mexico   | \$715,000.00                |                        |                |                |           |                        |
| 24 Ohio         | \$1,250,000.00              |                        | 1              |                |           |                        |
| 25              |                             |                        |                |                |           |                        |
| 27              |                             |                        |                |                |           |                        |
| 27<br>28<br>20  |                             |                        |                |                |           |                        |
| 20              |                             |                        |                |                |           | 1 8                    |

## Live stockmarket data:

Easily track 31 different metrics related to companies of your choice.

- Enter ticker symbols
- Select the "Data" tab
- Select "Stocks"
- Choose the metrics you'd like to track.

| Home Insert Draw Page Layou                                                                                                    |      |          | al Formatting 🗸 | View Q Tell  |             | <ul> <li>☆ Share  Comments</li> <li>☆</li> <li>Money<br/>in Excel</li> </ul> |
|----------------------------------------------------------------------------------------------------|------|----------|-----------------|--------------|-------------|------------------------------------------------------------------------------|
| A2 $\stackrel{A}{\downarrow}$ $\times$ $\checkmark$ $f_X$ AAPL                                                                                                    |      | 71       |                 |              | 2           | <b>T</b>                                                                     |
| A                                                                                                    | В    | с        | D               | E            | F           | G                                                                            |
| 1 Ticker Symbol                                                                                                    | Open | Day High | Day Low         | 52 Week High | 52 Week Low |                                                                              |
| 2 AAPL                                                                                                    |      |          |                 |              |             |                                                                              |
| 3 NFLX                                                                                                    |      |          |                 |              |             | 17                                                                           |
| 4 G00G                                                                                                    |      |          |                 |              |             |                                                                              |
| 5 FB<br>6 PTON                                                                                                    |      |          |                 |              |             |                                                                              |
| 7 BAC                                                                                                    |      | 0        |                 |              |             |                                                                              |
| 8 SQ                                                                                                    |      | 1        |                 |              |             | 10.00                                                                        |
| 9 ZNGA                                                                                                    |      |          |                 |              |             | 10                                                                           |
| 10                                                                                                    |      |          |                 |              |             | 10                                                                           |
| 11                                                                                                    |      |          |                 |              |             |                                                                              |
| 12                                                                                                    |      |          |                 |              |             |                                                                              |
| 13                                                                                                    |      |          |                 |              |             |                                                                              |
| 14                                                                                                    |      |          |                 |              |             |                                                                              |
| 15                                                                                                    |      |          |                 |              |             |                                                                              |
| 1       Ticker Symbol         2       AAPL         3       NFLX         4       GOOG         5       FB         6       PTON         7       BAC         8       SQ         9       ZNGA         10       11         12       13         14       15         16       17         18       19         20       21         23       23 |      |          |                 |              |             |                                                                              |
| 17                                                                                                    |      |          |                 |              |             |                                                                              |
| 18                                                                                                    |      |          |                 |              |             |                                                                              |
| 19                                                                                                    |      |          |                 |              |             | 1                                                                            |
| 20                                                                                                    |      |          |                 |              |             |                                                                              |
| 21                                                                                                    |      | 12       |                 |              |             |                                                                              |
| 22                                                                                                    |      | 1        |                 |              |             |                                                                              |
| 24                                                                                                    |      |          |                 |              |             |                                                                              |
| 25                                                                                                    |      |          |                 |              |             |                                                                              |
| ∢ ▶ Sheet1 +                                                                                                    |      |          |                 |              |             |                                                                              |

Conditional Formatting:

As you can tell, I'm a big fan of visualizing data.

Conditional formatting is one of the best (and easiest) ways to do this.

Let's face it, if your data looks good, you look good.

Spice it up by adding data bars, heat maps, or icon sets to show trends:

| 0.0                        | AutoSave                                                                                 |                        | •                                                       | Sparklines   |                     |                             | ଦ ୫               |
|----------------------------|------------------------------------------------------------------------------------------|------------------------|---------------------------------------------------------|--------------|---------------------|-----------------------------|-------------------|
| Home                       |                                                                                          | e Layout Formulas Data | Review View 🖓 T                                         | 'ell me      |                     |                             | Share 🖓 Comments  |
| Paste                      | ▲         Calibri (Body)           □         ✓           B         I         U         ✓ |                        | = = ╬ •   Currency<br>= = = : • •  <br>=   ≫ •   \$ • % |              | at as Table 🗸 🛛 🏭 D | nsert * O * Editing Analyze | Money<br>in Excel |
| C7                         | $\stackrel{\wedge}{=}$ $\times$ $\checkmark$ $f_{X}$ 6498                                |                        |                                                         |              |                     |                             | •                 |
|                            | A                                                                                        | В                      | С                                                       | D            | E                   | F                           |                   |
| 1                          |                                                                                          |                        | Monthly                                                 | Sales        |                     |                             |                   |
| 2                          | Spark                                                                                    | Jan                    | Feb                                                     | Mar          | Apr                 | May                         |                   |
| 3 _                        |                                                                                          | \$12,356.00            | \$56,478.00                                             | \$111,563.00 | \$46,958.00         | \$45,789.00                 |                   |
| 4                          |                                                                                          | \$56,589.00            | \$54,685.00                                             | \$32,465.00  | \$14,662.00         | \$35,564.00                 |                   |
| 5 .                        |                                                                                          | \$2,487.00             | \$522.00                                                | \$3,231.00   | \$25,666.00         | \$15,265.00                 |                   |
| 6                          |                                                                                          | \$12,698.00            | \$6,659.00                                              | \$32,659.00  | \$64,652.00         | \$25,365.00                 |                   |
| 7                          |                                                                                          | \$65,478.00            | \$6,498.00                                              | \$35,645.00  | \$65,478.00         | \$35,642.00                 |                   |
| 8<br>9<br>10               |                                                                                          |                        |                                                         |              |                     |                             |                   |
| 10<br>11<br>12<br>13<br>14 |                                                                                          |                        |                                                         |              |                     |                             |                   |
| 13<br>14                   | Home +                                                                                   |                        |                                                         |              |                     |                             |                   |

Drop Down lists:

If you've spent any time working in spreadsheets at all you know one thing:

They're only as good as the data entered.

My favorite way to ensure consistency & accuracy is Drop Down lists.

It's easy & guarantees the data will be entered correctly-every time.

| Home               |                                     | e Layout Formulas       |                       | View 🖓 Tell me        | <br>1 [] \               | Clear 📃 👼      | 🗄 Flash Fill 🛛 😹 Data Validation 🗸 |                                |
|--------------------|-------------------------------------|-------------------------|-----------------------|-----------------------|--------------------------|----------------|------------------------------------|--------------------------------|
| Get Data (<br>Quer | (Power Data from Ref                | Fresh<br>All Droperties |                       |                       |                          |                | Remove Duplicates 🗄 Consolidate    | What-If<br>Analysis E Subtotal |
| E15                | $\frac{1}{2}$ × $\checkmark$ $f_x$  |                         |                       | 9                     |                          |                | 2.<br>2.                           |                                |
| 4                  | A                                   | В                       | c                     | D                     | E                        | F              | G                                  | н                              |
| 2                  | Spark                               | Jan                     | Feb                   | Mar                   | Apr                      | May            |                                    |                                |
| 3                  |                                     | \$12,356.00             | ≈\$56,478.00          | <b>1</b> \$111,563.00 | ∕≥\$46,958.00            | ☆ \$45,789.00  |                                    |                                |
| 4                  |                                     | ≫ \$56,589.00           | <b>∕≥</b> \$54,685.00 | ☆ \$32,465.00         | \$14,662.00              | ∕∑ \$35,564.00 |                                    |                                |
| 5                  |                                     | \$2,487.00              | \$522.00              | 4 \$3,231.00          | \$25,666.00              | \$15,265.00    |                                    |                                |
| 5                  |                                     | \$12,698.00             | \$6,659.00            | ∕∑ \$32,659.00        | ₹\$64,652.00             | \$25,365.00    |                                    |                                |
| 7                  |                                     | \$65,478.00             | \$6,498.00            | ∕∑ \$35,645.00        | <del>7</del> \$65,478.00 | ☆ \$35,642.00  |                                    |                                |
| 9                  | Sales Representative                |                         |                       |                       |                          |                |                                    |                                |
| 0<br>1<br>2        |                                     |                         |                       |                       |                          |                |                                    |                                |
| 3                  | Sales Representatives               |                         |                       |                       |                          |                |                                    |                                |
| 5                  | Laramie Wiginton<br>Travis Ridenour |                         |                       |                       |                          |                |                                    |                                |
| 8<br>9<br>0        | Gary Crisp<br>Justin Darphin        |                         |                       |                       |                          |                |                                    |                                |
| < >                | Home +                              |                         |                       |                       |                          |                |                                    |                                |

Background Images:

OK, I'll be honest.

I'm not sure how "powerful" this is, but man, it looks cool.

Did you know you can add your own custom background images to your spreadsheets?

You didn't? Me either.

Check it out:

| Aa 🗸 🏭 Colo<br>Themes Aa Font | ers v   III v<br>Is v   Margins |                 |                          |              |             | View C Tell me | Automatic v Gridline<br>√ Vie<br>Automatic v Prin | s Headings<br>w √ View<br>nt Print | 년 Share 🖓 Co | mments |
|-------------------------------|---------------------------------|-----------------|--------------------------|--------------|-------------|----------------|---------------------------------------------------|------------------------------------|--------------|--------|
| 12 🛔 🗦                        | $\langle \ \checkmark \ f_x$    |                 |                          |              |             |                | ¥                                                 |                                    |              |        |
| A                             | 8                               | c<br>Monthly Sa |                          | E            | F           | G              | н                                                 | 1                                  | 1            |        |
| Spark                         | Jan                             | Feb             | Mar                      | Apr          | May         |                |                                                   |                                    |              |        |
|                               | \$12,356.00                     | \$56,478.00     | \$111,563.00             | \$46,958.00  | \$45,789.00 |                |                                                   |                                    |              |        |
|                               |                                 | 1               |                          | \$14,662.00  | \$35,564.00 |                |                                                   |                                    |              |        |
|                               |                                 |                 | and an end of the second | and a second |             |                |                                                   |                                    |              |        |
|                               | \$2,487.00                      | \$522.00        | \$3,231.00               | \$25,666.00  | \$15,265.00 |                |                                                   |                                    |              |        |
|                               | \$12,698.00                     | \$6,659.00      | \$32,659.00              | \$64,652.00  | \$25,365.00 |                |                                                   |                                    |              |        |
|                               | \$65,478.00                     | \$6,498.00      | \$35,645.00              | \$65,478.00  | \$35,642.00 |                |                                                   |                                    |              |        |
|                               |                                 |                 |                          |              |             |                |                                                   |                                    |              |        |
|                               |                                 |                 |                          |              |             |                |                                                   |                                    |              |        |
|                               |                                 |                 |                          |              |             |                |                                                   |                                    |              |        |
|                               |                                 |                 |                          |              |             |                |                                                   |                                    |              |        |
|                               |                                 |                 |                          |              |             |                |                                                   |                                    |              |        |
|                               |                                 |                 |                          |              |             |                |                                                   |                                    |              |        |
|                               |                                 |                 |                          |              |             |                |                                                   |                                    |              |        |
|                               |                                 |                 |                          |              |             |                |                                                   |                                    |              |        |
|                               |                                 |                 |                          |              |             |                |                                                   |                                    |              |        |
|                               |                                 |                 |                          |              |             |                |                                                   |                                    |              |        |
|                               |                                 |                 |                          |              |             |                |                                                   |                                    |              |        |
|                               |                                 |                 |                          |              |             |                |                                                   |                                    |              |        |
|                               |                                 |                 |                          |              |             |                |                                                   |                                    |              |        |
|                               |                                 |                 |                          |              |             |                |                                                   |                                    |              | -      |
|                               |                                 |                 |                          |              |             |                |                                                   |                                    |              |        |
|                               |                                 |                 |                          |              |             |                |                                                   |                                    |              |        |
|                               |                                 |                 |                          |              |             |                |                                                   |                                    |              |        |
|                               |                                 |                 |                          |              |             |                |                                                   |                                    |              |        |
|                               |                                 |                 |                          |              |             |                |                                                   |                                    |              |        |
|                               |                                 |                 |                          |              |             |                |                                                   |                                    |              |        |
|                               |                                 |                 |                          |              |             |                |                                                   |                                    |              |        |
|                               |                                 |                 |                          |              |             |                |                                                   |                                    |              |        |
| Hom                           | ne +                            |                 |                          |              |             |                |                                                   |                                    |              |        |

Thanks for reading!

If you learned something new today:

Follow me <u>@blakeaburge</u> for weekly threads on business, productivity, & building a better you.

Check out my newsletter:

"While You Were Away"

•The best of Twitter

In your inboxEvery Sundayhttps://t.co/KPDWcYfMx3

For those asking, here's another on based on Google Sheets I did a while back. <u>https://t.co/Mmvfz7aPpD</u>

12 Google Sheets formulas guaranteed to \U0001f4c8 your productivity today:

- Blake Burge \U0001f4a1 (@blakeaburge) January 21, 2022